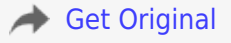

## **All. 2**

Al Direttore generale Archivi

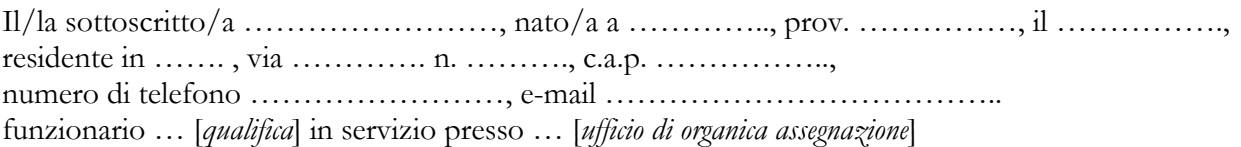

## **CHIEDE**

con riferimento alla circolare n. ………… del ………………. di essere ammesso/a alla procedura di valutazione comparativa per il conferimento dell'incarico di direzione dell'Archivio di Stato non dirigenziale di:

- … [*indicazione esplicita per l'Archivio di Stato non avente qualifica di ufficio dirigenziale per il quale si intende concorrere, nel caso di più Istituti si chiede di indicare l'ordine di priorità, nel caso si concorra per l'incarico* ad interim *dovrà essere indicato esplicitamente*]

A tal fine dichiara:

- di aver preso visione di quanto contenuto nella circolare di cui sopra e di accettarne integralmente tutti i criteri e le procedure;
- di essere consapevole del fatto che le informazioni contenute nell'allegato *curriculum vitae et studiorum* sono considerate, a norma dell'articolo 76 del D.P.R. 28 dicembre 2000, n. 445, come rese a pubblico ufficiale e che le dichiarazioni mendaci, la formazione e l'uso di atti falsi sono puniti ai sensi del Codice penale e delle leggi speciali in materia.

Infine, acconsente al trattamento dei dati personali per le finalità di cui alla citata procedura di valutazione comparativa.

Si allegano:

- *curriculum vitae et studiorum* debitamente sottoscritto, comprensivo dell'elenco delle pubblicazioni, al quale dovrà essere allegata una dichiarazione sostitutiva di atto di notorietà;
- copia fotostatica di un documento di identità in corso di validità;
- parere del dirigente o direttore dell'ufficio di provenienza.

[luogo], [data]

In fede